## **Gentran:Server® for UNIX® Installation and Setup Process**

This illustration shows a detailed flow of the Gentran:Server installation and setup process. The illustration divides the process flow into phases and divides each phase into stages. Arrows indicate the sequence in which the stages should be performed.

#### Set up and configure your hardwareInstall Security **Administration** utility **Phase 1**INSTALL GENTRAN:SERVERInstallGentran:Server onhostSet up environmentsecurity Set up user security **Start** Gentran:Server onthe UNIX hostInstallGentran:Server onclientSet up Life Cycle (optional) Create UNIX Users Set up Communications (optional) Install any options: · XML translation· ODBC database drivers· Visual Mapper

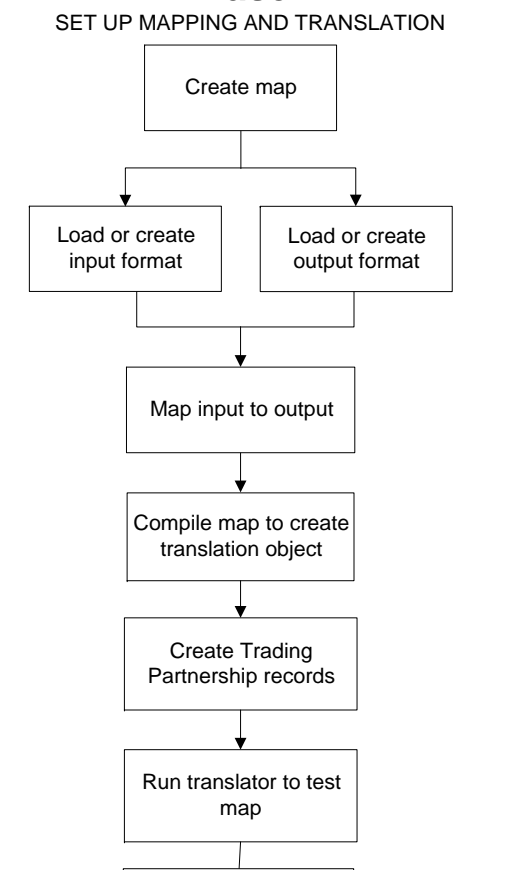

View/verify functional acknowledgments (optional)

View and reconcile data

**Phase 2**

# **Gentran:Server® 6.1 Installation Checklist**

This checklist helps you identify and collect the information you need to install Gentran:Server for UNIX.

### **Other Documentation**

The following documentation provides information on the other phases of setting up Gentran Server for UNIX.

- *Gentran:Server for UNIX Getting Started Guide* for instructions for setting up the optional Communications Toolkit.
- *XML User's Guide* for instructions for setting up the optional XML translation functions.
- *ODBC Drivers UNIX Installation Instructions* for installation instructions and the *ODBC User's Guide* for setup instructions for the optional ODBC database drivers.
- *Visual Mapper UNIX Host Installation Instructions* for installation instructions for the optional Visual Mapper.
- *Application Integration User's Guide* (AI mapper) or the *Mapping and Translation Guide* (Visual Mapper) for instructions for setting up mapping and translation.

### **Using the Installation Checklist**

Before you begin installing Gentran:Server, complete one copy of this checklist for each EDI environment you will install. During installation, use the completed checklist and the *Gentran:Server for UNIX Getting Started Guide* to install the Gentran:Server for UNIX software.

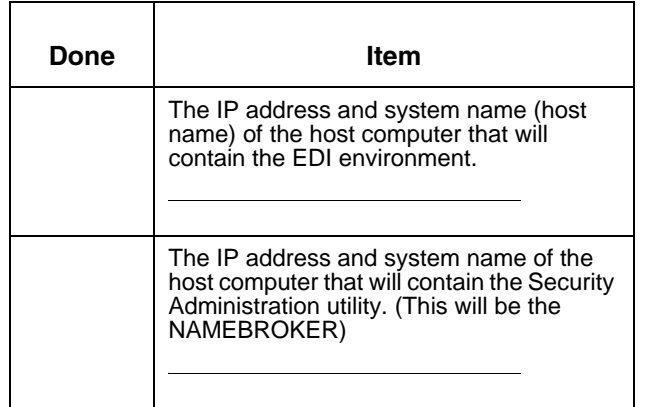

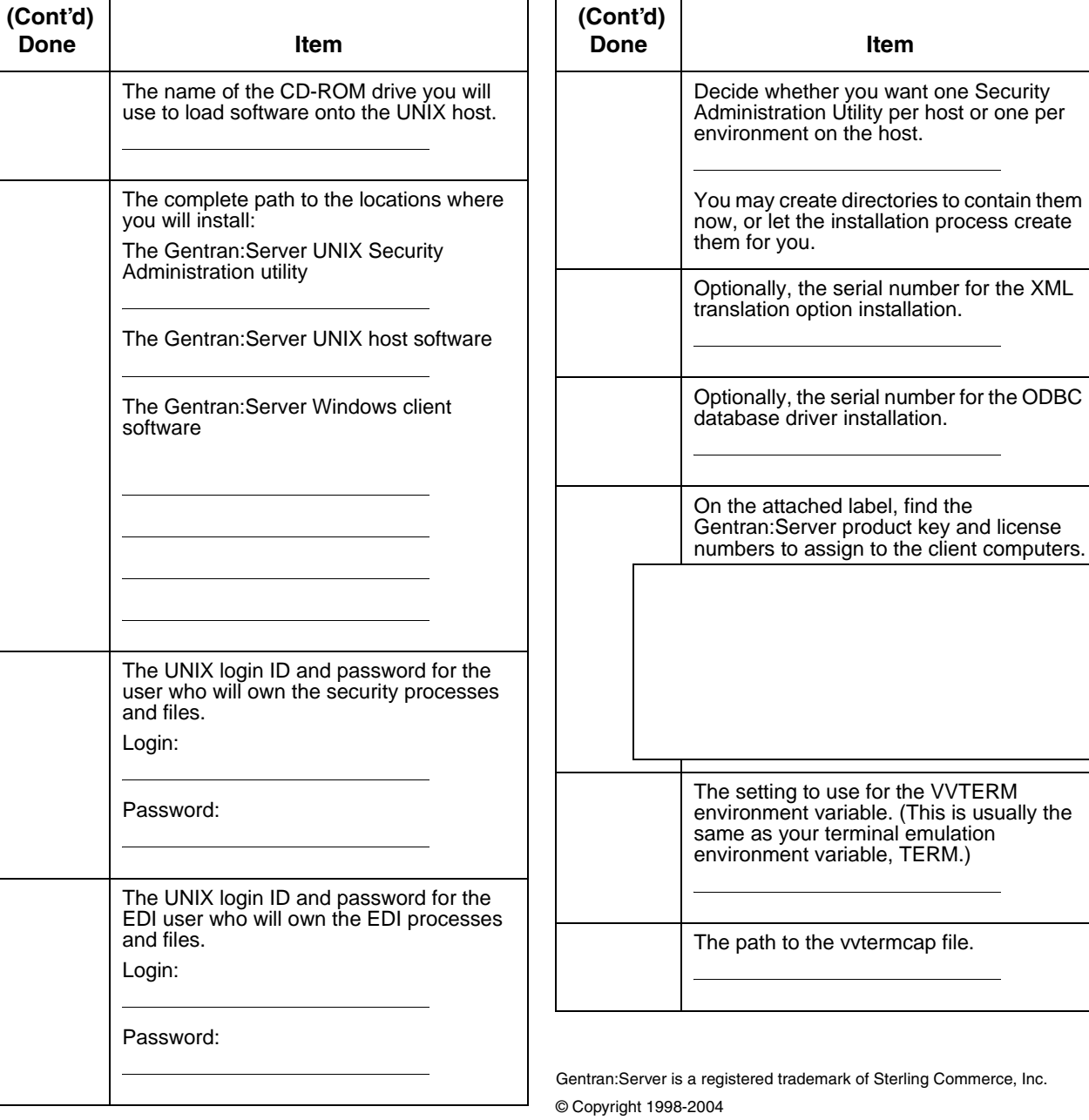

ademark of Sterling Commerce, Inc.

option installation.

**Done Item**

Sterling Commerce, Inc.

ALL RIGHTS RESERVED